# **php-pseudolocale Documentation**

*Release 1.1.0*

**Jan 30, 2021**

## **CONTENTS**

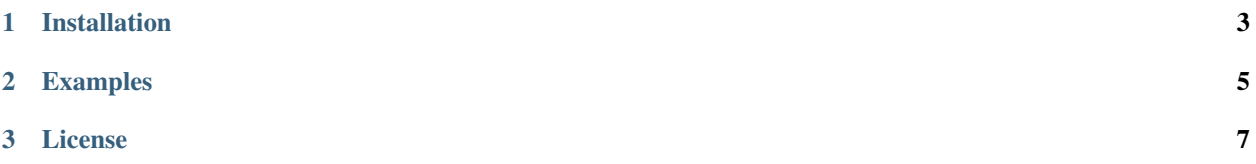

The library is used to generate readable strings for ASCII latin to test Unicode support and/or detect missing translation strings. The result is a mix of extended latin, cyrillic, greek, armenian, georgian, japanese scripts with some math symbols.

#### **CHAPTER**

## **ONE**

## **INSTALLATION**

<span id="page-6-0"></span>Install by composer

composer require arokettu/pseudolocale

#### **CHAPTER**

#### **TWO**

#### **EXAMPLES**

```
\langle ?php \rangleuse Arokettu\Pseudolocale\Pseudolocale;
$text = 'The Quick Brown Fox Jumps Over The Lazy Dog';
// Lowercase letters:
echo Pseudolocale::pseudolocalize(strtolower($text));
1/ [- - \bar{u}<sub>1</sub>\varphi \varphi \bar{u} \check{g} \varphi \varphi \varphi \varphi \varphi \varphi// Uppercase letters:
echo Pseudolocale::pseudolocalize(strtoupper($text));
1/ I - B\varnothing\tilde{N}\varnothing\varnothing\tilde{B} \varnothing E\AA B\varnothing -1// Replace only lowercase letters:
echo Pseudolocale::pseudolocalize($text, Pseudolocale::REPLACE_LOWERCASE);
// [-1, 2] [1, 2] [1, 2] [2, 2] [3, 2] [4, 2] [5, 2] [6, 2] [7, 2] [7, 2] [7, 2] [7, 2] [7, 2] [7, 2] [7, 2] [7, 2] [7, 2] [7, 2] [7, 2] [7, 2] [7, 2] [7, 2] [7, 2] [7, 2] [// Replace only uppercase letters:
echo Pseudolocale::pseudolocalize($text, Pseudolocale::REPLACE_UPPERCASE);
// [-- he uick ßrown ox umps Øver he Łazy Ðog --]
// Redefine prefix and postfix:
echo Pseudolocale::pseudolocalize($text, Pseudolocale::REPLACE_ALL, '<', '>');
// or better, use new PHP 8 syntax:
echo Pseudolocale::pseudolocalize($text, prefix: '<', postfix: '>');
1/ < \bar{u}iç ßø ø ūš Ø Łå Đø>
// Since 1.1 the library does not replace sprintf replacement patterns by default:
echo Pseudolocale::pseudolocalize("It's %d to go alone. Take %s with you");
1/ [- -  'š %d ø ø åø. å %s 1 ø\bar{u} --]
// You can use your own patterns
echo Pseudolocale::pseudolocalize(
    'No, %username%! I am your %relative%!',
    Pseudolocale::REPLACE_ALL,
     '[--', ' --]',
     '/%\w+%/'
);
// PHP 8 is preferred:
echo Pseudolocale::pseudolocalize('No, %username%! I am your %relative%!',
˓→regexPreserve: '/%\w+%/');
// [- - N\varnothing, susername%! å \varnothingū %relative%! --]
```
### **CHAPTER**

## **THREE**

## **LICENSE**

<span id="page-10-0"></span>The library is available as open source under the terms of the [MIT License.](https://opensource.org/licenses/MIT) See LICENSE.md